Министерство образования и науки Российской Федерации

федеральное государственное бюджетное образовательное учреждение высшего образования

### «САНКТ-ПЕТЕРБУРГСКИЙ ГОСУДАРСТВЕННЫЙ УНИВЕРСИТЕТ ПРОМЫШЛЕННЫХ ТЕХНОЛОГИЙ И ДИЗАЙНА»

Кафедра информационных технологий

# **Экономика информационных систем**

### *Методические указания к расчету экономической эффективности информационных систем*

для направления 09.03.03 «Прикладная информатика» всех форм обучения

Составитель:

Е. В. Кулеева

Санкт-Петербург

Рекомендовано На заседании кафедры « 18 » февраля 2016 г., протокол № 1

Рецензент А. Н. Гребёнкин

Методические указания разработаны в соответствии с требованиями Федеральных государственных образовательных стандартов. Содержат материал для расчета экономической эффективности. Рассмотрены основные методические положения по расчету экономической эффективности информационных систем, приведены алгоритм и методика расчета показателя экономической эффективности информационных систем, а также подробный пример расчета показателя экономической эффективности и оформления экономической части для дипломных проектов. Предназначены для студентов вузов, обучающихся по направлению 09.03.03 «Прикладная информатика» всех форм обучения.

Оригинал-макет подготовлен составителем и издан в авторской редакции

Подписано в печать 06.06.2016 г. Формат 60×84  $^{\mathrm{1}}\mathit{}/_{16}$ .

Усл. печ. л. 1,6. Тираж 100 экз. Заказ 421/16.

[http://publish@sutd.ru](http://publish@sutd.ru/)

Отпечатано в типографии ФГБОУ ВО «СПбГУПТД»

191028, Санкт-Петербург, ул. Моховая, 26

#### **Оглавление**

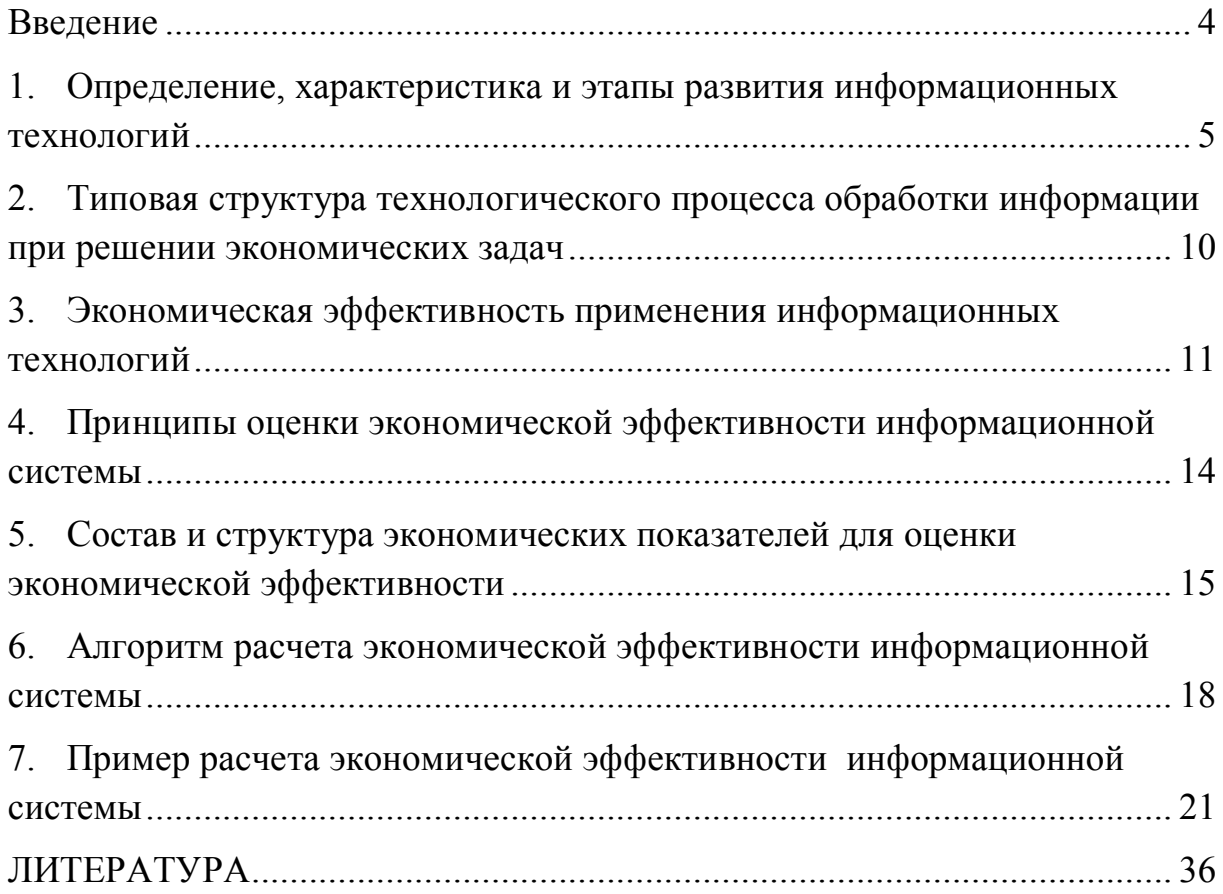

#### Введение

Внедрение информационных технологий в производственную деятельность сопровождается обязательными капитальными вложениями, как на приобретение техники, так и на разработку проектов, выполнение подготовительных работ и подготовку кадров. Поэтому прежде чем внедрять, необходимо экономическое обоснование целесообразности внедрения информационных систем (ИС). Это означает, что должна быть определена эффективность от внедрения ИС в производственную деятельность предприятия.

Существует много видов информационных систем: системы обработки данных, информационные системы управления, системы бухгалтерского учета, порталы. Все они в основном направлены на ускорение работы организации без потери качества ее исполнения.

Для каждой конкретной ИС цель ее создания состоит в обеспечении наиболее полного использования потенциальных возможностей объекта управления для решения поставленных перед ним задач.

Под эффективностью ИС в общем случае понимается степень соответствия системы поставленным перед ней целям. Экономическая эффективность - это мера соотношения затрат на разработку, внедрение, эксплуатацию и модернизацию системы и прибыли от ее применения.

 $\overline{A}$ 

#### **1. Определение, характеристика и этапы развития информационных технологий**

Дадим определение, что такое информационные технологии.

**Информационные технологии** – это процессы сбора, хранения, обработки, вывода и распространения информации для снижения трудоемкости процессов использования информационных ресурсов, повышения их надежности и оперативности.

Под **информационными ресурсами** понимается совокупность данных, представляющих ценность для предприятия и выступающих в качестве материальных ресурсов. К ним относятся файлы и базы данных, документы, тексты, графика, знания, аудио- и видеоинформация.

Снижение трудоемкости использования информационных ресурсов достигается за счет объединения информации, обеспечения ее актуальности и получения новых форм информационной поддержки деятельности аппарата управления различных предприятий и фирм.

Информационные технологии, применяемые в экономике и управлении, подразделяются в основном на две принципиальные группы:

• предметные информационные технологии, автоматизирующие решение различных прикладных задач;

• информационные технологии общего назначения, являющиеся базовым инструментарием для автоматизации процессов обработки экономической информации.

С помощью **предметных информационных технологий** решаются конкретные задачи, автоматизирующие деятельность работников в рамках автоматизированных рабочих мест (АРМ).

АРМ представляет собой рабочее место различных работников, оборудованное ПЭВМ и предметно-ориентированными пакетами прикладных программ на основе общей информационной базы. Примерами их являются: АРМ бухгалтера, АРМ налоговика, АРМ

менеджера и т.д.

**Информационные технологии общего назначения** могут применяться в разных предметных областях экономики, и они реализуют следующие основные функции:

- автоматизация отдельных расчетов;
- хранение данных;
- организация документооборота;
- налаживание коммуникаций;
- организация коллективной работы.

Для автоматизации **отдельных расчетов** были созданы информационные технологии, позволяющие производить обработку данных и их выдачу в различной форме для многих предметных областей. Например, текстовые и графические редакторы, электронные таблицы, гипертекстовые и мультимедийные

Для **хранения данных** были разработаны базы данных и системы управления базами данных (СУБД). В дальнейшем увеличение объемов хранимых данных, использование разных устройств для хранения, а также усложнение методов управления данными привело к созданию распределенной обработки данных, информационных хранилищ. Для хранения и обработки пространственных данных используются геоинформационные технологии.

**Организация документооборота***,* заключающаяся в систематизации, архивации, хранении, поиске и контроле исполнения документов, начиналась с использования текстовых, электронных, графических редакторов, гипертекстовой и мультимедийной технологий, технологий управления базами данных. Позднее появились технологии электронного документооборота, реализующие все перечисленные функции.

Для автоматизации функций **коммуникации** разрабатывались сетевые технологии, обеспечиваемые сетевой операционной системой. Для

обмена данными между удаленными пользователями разработаны электронная почта, видеоконференция, Интернет/интранет технологии.

Для **организации коллективной работы** отдельных групп сотрудников и всего предприятия (организации) были разработаны технологии автоматизации деловых процессов и технологии организации групповой работы.

С развитием средств автоматизации относительный вес машинных ресурсов в общих расходах на обработку данных начал снижаться. Успехи в развитии электроники привели к быстрому снижению стоимости работы ЭВМ, тогда как расходы на разработку и сопровождение программ почти не снижались, а в ряде случаев имели тенденцию к росту.

В процессе своего развития информационные технологии прошли через ряд этапов, начало которых связывается с появлением ЭВМ.

1. Первый этап охватывает период с конца 60-х до начала 70-х годов, когда с появлением ЭВМ первого поколения встала задача ускорения процесса кодирования программ по заранее формализованным алгоритмам.

Общие затраты на программирование составляли в тот период лишь несколько процентов от довольно высокой стоимости аренды ЭВМ, поэтому важнейшей задачей, стоящей перед программистами была экономия машинных ресурсов. В связи с этим основные затраты на обработку данных находились тогда в почти прямой зависимости от затраченного на них машинного времени.

С появлением ЭВМ II поколения началась разработка алгоритмических языков программирования. В наибольшей степени решению поставленных задач на этом этапе развития ИТ способствовало применение операционных систем, ориентированных на пакетный режим обработки данных.

2. Второй этап развития ИТ охватывает период с начала 70-х до

начала 80-х годов, который характеризуются появлением моделей единой системы ЭВМ III поколения, отличающихся друг от друга только быстродействием и объемом оперативной памяти.

В это время наблюдается переход от критерия эффективного исполнения программ к критерию эффективного программирования, а главной задачей становится экономия уже не машинных, а человеческих ресурсов. Для этой цели были разработаны пакеты прикладных программ для автоматизации решения различных экономических задач и системы управления базами данных.

3. Третий этап развития информационных технологий охватывает период с начала 80-х годов до начала 90-х годов. В этот период появилась тенденция замены программистов на конечных пользователей, т.е. специалистов в конкретной предметной области, но не имеющих профессиональной подготовки в области вычислительной техники и программирования, благодаря появлению на рынке компьютерных средств, ориентированных на персональный режим работы и получивших название персональных компьютеров (ПК).

ПК в отличие от прежних используемых средств вычислительной техники имеет уже такие программно-аппаратные ресурсы, которые обеспечивают дружественное взаимодействие машины и пользователя.

Если на ранних этапах развития информационных технологий программист-профессионал должен был вмешиваться в содержательную часть работы пользователя-непрограммиста, то в настоящее время программист включается в процесс формализации знаний только на инструментальном (программном) уровне, оставляя наиболее трудную для его понимания содержательную часть задачи специалисту в данной предметной области.

В это время широкое распространение получили диалоговые информационные технологии, автоматизированные рабочие места

пользователей, табличные и графические процессоры, а также базы данных и локальные вычислительные сети, основанные на распределенной обработке данных. Если раньше для обработки каждого вида информации (текст, таблицы, графики, базы данных) существовали отдельные информационные сейчас объединяются технологии, T<sub>O</sub> ОНИ в интегрированные пакеты прикладных программ.

4. Четвертый этап, начавшийся с начала 90-х годов и продолжаюшийся  $\overline{10}$ настояшего времени. характеризуется разработкой информационных технологий для автоформализации знаний.

Основной задачей настоящего этапа развития информационных технологий является разработка инструментальных средств, облегчающих непрограммирующим профессионалам процесс самостоятельной формализации их индивидуальных знаний. Причем на смену технологии, основанной на обработке данных по формализованным алгоритмам, приходит технология, основанная на интеллектуализации работы ЭВМ. Такая технология связана с обработкой неформализованной информации, требующей применения алгоритмов,  $\Pi$ <sup>O</sup> своим функциональным особенностям все более приближающимся к человеческому сознанию.

Начинает осуществляться интеграция ИТ. Сетевые, гипертекстовые технологии включаются мультимедийные практически  $\mathbf{M}$  $B<sub>0</sub>$ **BCC** предметные ИТ, повышая эффективность их использования.

С конца 90-х годов и по настоящее время широко внедряется всемирная паутина Интернет и локальная корпоративная сеть Интранет, a. также ПОЯВЛЯЮТСЯ технологии информационных хранилищ. электронного документооборота и поддержки принятия решений.

 $\mathsf{q}$ 

#### 2. Типовая структура технологического процесса обработки информации решении при экономических задач

Реализация информационных технологий основана на рационально организованном технологическом процессе обработки экономической информации.

Технологический автоматизированной обработки процесс экономической информации представляет собой совокупность операций, выполняемых в строго регламентированной последовательности, начиная от сбора (регистрации) исходной информации до передачи результатной информации заинтересованным пользователям для выполнения функций управления.

Под операцией в данном случае понимается комплекс действий, выполняемых над информацией на одном рабочем месте.

Разработка процесса обеспечить технологического лолжна максимальную автоматизацию процессов обработки информации при средств использовании различных технологических  $\overline{M}$ высокую достоверность получения результатной информации при минимальных трудовых и стоимостных затратах.

Состав операций и последовательность их выполнения зависят от характера решаемых экономических задач и имеющегося комплекса технических средств.

Характер задач в основном определяется объемами обрабатываемой информации, периодичностью решения, а также сложностью алгоритмов ее преобразования. Решение задачи на каждом уровне обработки может выполняться способами  $\mathbf{c}$ разными применением различных вычислительных средств и методов контроля.

При определении состава операций технологического процесса создается возможность выбора наиболее рационального способа обработки

 $10<sup>1</sup>$ 

информации.

В технологическом процессе автоматизированной обработки экономической информации при решении различных задач прослеживаются **три основных этапа**: первичный, основной и заключительный.

Операции **первичного этапа** связаны со сбором и подготовкой первичных документов к машинной обработке. От качества выполнения этих операций во многом зависит эффективность и достоверность непосредственной автоматизированной обработки.

Операции **основного этапа** обеспечивают ввод и обработку первичных документов, а также вывод результатных документов в соответствии с заданным алгоритмом решения экономических задач.

На **заключительном этапе** выполняются операции контроля и выпуска результатных документов с целью проверки качества их обработки, а также рассылки различным потребителям.

#### **3. Экономическая эффективность применения информационных технологий**

Мероприятия, связанные с внедрением современных средств вычислительной техники, требуют значительных материальных и трудовых затрат. Обязательным условием применения этих средств является получение экономической эффективности от их внедрения. Для этого требуется проведение расчетов экономической эффективности и ее обоснования.

Обоснование экономической эффективности применения информационных технологий позволяет:

• определить необходимость и целесообразность затрат на создание и внедрение автоматизированной системы сбора и обработки информации на различных уровнях ЭИС;

установить основные направления автоматизации обработки информации исходя из специфики различных уровней ЭИС, а также методов получения, передачи и обработки информации на каждом из них;

выбрать экономически эффективные варианты технологических процессов обработки экономической информации.

Экономическая эффективность автоматизированной обработки информации обеспечивается за счет следующих основных факторов:

высокой скорости выполнения операций по сбору, передаче, обработке и выдаче информации, достигнутой за счет высокой производительности современных технических средств, максимального сокращения времени на выполнение отдельных операций;

 $\bullet$ повышения качества выполнения экономических расчетов благодаря созданию единой информационной базы, установления четкого графика ее получения, устранения из нее постоянных данных и производных показателей, а также за счет ее централизованной обработки;

информационного обслуживания улучшения различных уровней ЭИС за счет сокращения сроков разработки и получения документов.

Исходя из вышеизложенного следует сказать, что общая эффективность применения информационных технологий находится в прямой зависимости от снижения затрат на обработку информации (так называемая прямая эффективность) и от достигаемого повышения уровня информационного обслуживания (так называемая косвенная эффективность).

Прямая эффективность выражается в снижении трудовых и стоимостных затрат на обработку экономической информации  $\mathbf{M}$ непосредственно, т.е. количественно, влияет на экономические показатели деятельности предприятия.

Косвенная эффективность характеризует качественные изменения,

происходящие в результате применения средств вычислительной техники. Они выражаются в повышении качества выполнения экономических расчетов, увеличении состава получаемой информации, повышении ее достоверности и оперативности и т.д.

Следует сказать, что в настоящее время существуют трудности при расчете косвенной эффективности, поскольку нет методов для оценки доли эффективности  $O(T)$ машинной обработки информации обшей  $\bf{B}$ эффективности, получаемой в результате различных мер по улучшению информационного обслуживания экономических объектов.

В этом случае для расчета ожидаемой косвенной эффективности рекомендуется применять способ экспертных оценок. Он заключается в том, что на основе анализа изменения системы обработки экономической информации за несколько периодов экспертным путем определяется возможное ее улучшение в результате использования более оперативной и аналитической информации.

Показатели прямой экономической эффективности определяются в результате сравнения затрат на обработку информации нескольких вариантов проектных решений. Важно, чтобы они рассматривались в равных условиях, т.е. при совпадении состава решаемых задач, объема исходных данных, степени достоверности.

В упрощенном подходе это сравнение двух вариантов - спроектированного и базового. За базовый вариант принимается существующая технология обработки экономической информации, а за спроектированный вариант - результат модификации существующей технологии.

### **4. Принципы оценки экономической эффективности информационной системы**

Экономическая эффективность рассчитывается с помощью алгоритма, построенного на основе системы экономических показателей.

При определении экономического эффекта необходимо обеспечить сопоставимость сравниваемых вариантов спроектированной (автоматизированной) и базовой (ручной) информационной системы.

За базу сравнения при определении экономической эффективности спроектированной информационной системы принимаются показатели заменяемой ИС последнего года перед внедрением проектируемой.

Основными показателями экономической эффективности ИС являются:

- срок окупаемости, вложенных затрат;
- годовой экономический эффект от разработки и внедрения ИС;
- единовременные капитальные затраты на разработку и внедрение ИС;

**Срок окупаемости** представляет собой отношение капитальных затрат на разработку и внедрение ИС к годовому экономическому эффекту.

**Годовой экономический эффект** от разработки и внедрения ИС, представляет собой разность между базовыми и проектными текущими (эксплуатационными) годовыми затратами в сумме с приведенными единовременными капитальными затратами на разработку и внедрение ИС.

**Единовременные капитальные затраты** на разработку и внедрение ИС включают в себя:

затраты на разработку ИС (предпроизводственные затраты);

 капитальные затраты на приобретение (изготовление), аренду вычислительной техники, периферийных устройств, программных средств и т.д.;

- затраты на модернизацию вычислительной техники;
- затраты на подготовку (переподготовку) кадров.

### **5. Состав и структура экономических показателей для оценки экономической эффективности**

Состав экономических показателей, участвующих в расчете экономической эффективности, и их связи между собой, представлены на *рисунке 1* в виде системы из 60-ти количественных показателей.

Среди этих показателей есть первичные (исходные) и вторичные показатели.

К первичным можно отнести все показатели, которые на *рисунке 1* являются «конечными», то есть не содержат в своем составе другие показатели. Данные показатели выделены жирным шрифтом. Вторичные показатели являются функциями первичных.

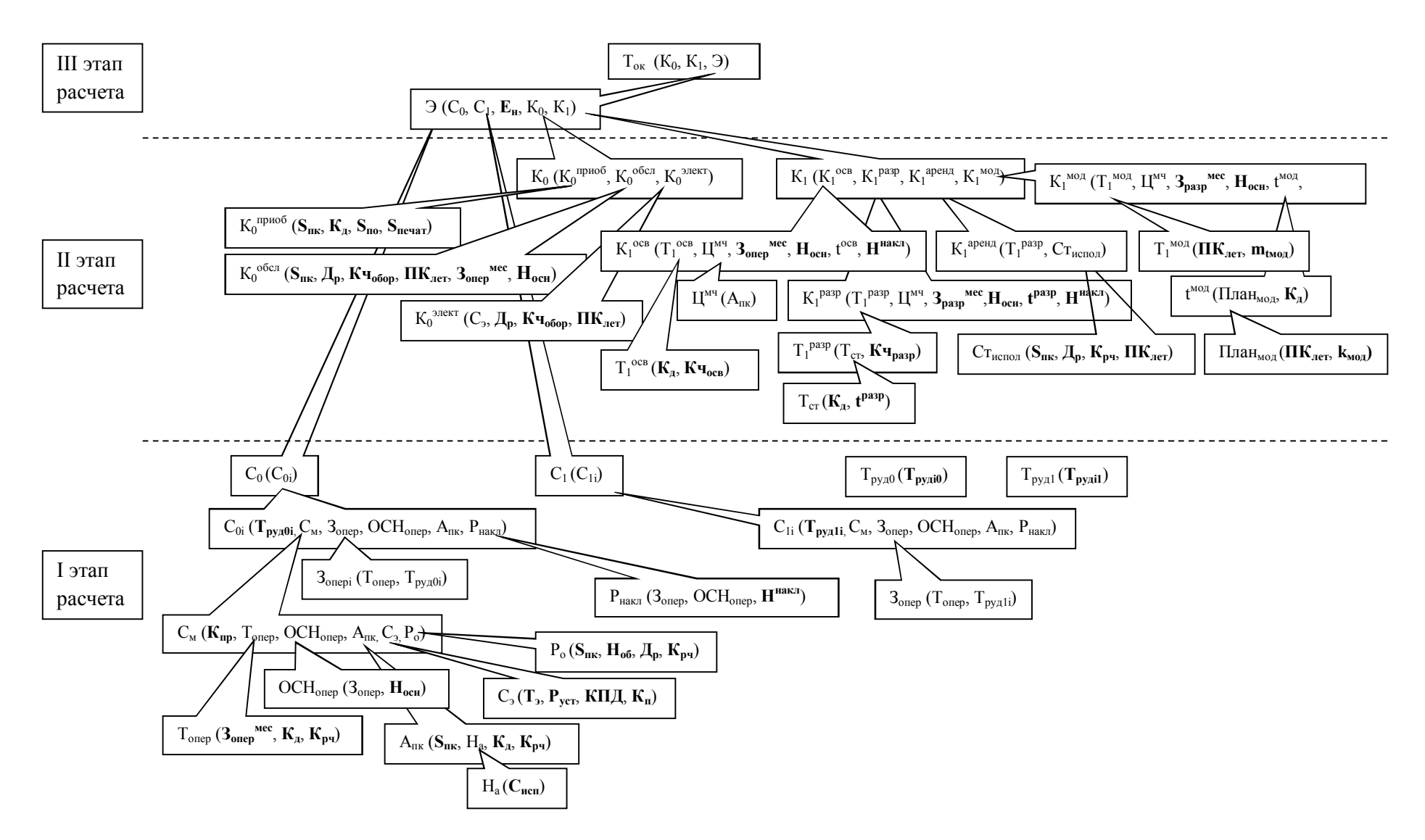

Рис. 1. Состав и структура системы первичных и вторичных показателей

Состав первичных и вторичных показателей, их сокращенное и полное название показаны в таблице 1. Количество первичных показателей равно 27-ми, вторичных – 33-м.

Та б л и ц а 1 . **Состав первичных и вторичных экономических показателей**

| $N_2$          | Наименование показателя                                         | Условное                                             |
|----------------|-----------------------------------------------------------------|------------------------------------------------------|
| $\Pi/\Pi$      |                                                                 | обозначение                                          |
|                | Первичные (исходные) показатели                                 |                                                      |
| $\mathbf{1}$   | Нормативный коэффициент экономической эффективности             | $E_{\rm H}$                                          |
|                | капитальных вложений                                            |                                                      |
| $\overline{2}$ | Стоимость оборудования, руб.                                    | $S_{\underline{n}\underline{\kappa}}$                |
| $\mathfrak{Z}$ | Стоимость программного обеспечения, руб.                        | $S_{110}$                                            |
| $\overline{4}$ | Стоимость принтера, руб.                                        | S <sub>nevar</sub>                                   |
| $\overline{5}$ | Количество рабочих дней в году, дн.                             | $\mathbf{\Pi}_{\mathbf{p}}$                          |
| 6              | Количество дней в месяце, дн.                                   | $K_{\pi}$                                            |
| $\overline{7}$ | Количество рабочих часов в день, ч.                             | $K_{pq}$                                             |
| 8              | Количество рабочих часов оборудования в день, ч.                | Ku <sub>o60p</sub>                                   |
| $\overline{9}$ | Срок службы компьютера, л.                                      | $\Pi K_{\text{IET}}$                                 |
| 10             | Оклад оператора в месяц, р.                                     | мес<br>$\frac{3_{\text{onep}}^{M}}{H^{\text{HAKJ}}}$ |
| 11             | Ставка накладных расходов, %                                    |                                                      |
| 12             | Коэффициент потерь в сети                                       | $K_{\pi}$                                            |
| 13             | Коэффициент прочих расходов                                     | $K_{\text{np}}$                                      |
| 14             | Количество часов на освоение системы, ч.                        | $K$ ч <sub>осв</sub>                                 |
| 15             | Оклад студента, р.                                              | мес<br>$\frac{3}{t^{pasp}}$                          |
| 16             | Время на разработку системы, м.                                 |                                                      |
| 17             | Количество часов в день на разработку системы, ч.               | $K$ ч <sub>разр</sub>                                |
| $18\,$         | Норма отчислений на социальные нужды, %                         | $H_{och}$                                            |
| 19             | Трудоемкость выполнения i-ой операции при базовом варианте, ч.  | $T_{pyzi0}$                                          |
| 20             | Трудоемкость выполнения i-ой операции при проектируемом         | $T_{pyx}$                                            |
|                | варианте, ч.                                                    |                                                      |
| 21             | Норма расходов на ремонт оборудования, %                        | $H_{o6}$                                             |
| 22             | Срок полезного использования оборудования, м.                   | $C_{\text{ucn}}$                                     |
| 23             | Тариф на 1 кВт/ч электроэнергии, р.                             | $T_{3}$                                              |
| 24             | Мощность установленного оборудования, кВт                       | $P_{ycr}$                                            |
| 25             | Коэффициент полезного действия                                  | КПД                                                  |
| 26             | Количество часов на модернизацию за 1 раз, ч.                   | $m_{tmo}$                                            |
| 27             | Количество модернизаций, шт.                                    | $k_{\text{M0}}$                                      |
|                | Вторичные (функции первичных) показатели                        |                                                      |
| $\mathbf{1}$   | Годовой экономический эффект, р.                                | Э                                                    |
| $\overline{2}$ | Сумма годовых стоимостных затрат при базовом варианте, р.       | $C_0$                                                |
| $\mathfrak{Z}$ | Сумма годовых стоимостных затрат при проектируемом варианте, р. | $C_1$                                                |
| $\overline{4}$ | Единовременные базовые капитальные затраты, р.                  | $K_0$                                                |
| 5              | Единовременные капитальные затраты проекта, р.                  | $K_1$                                                |
| 6              | Срок окупаемости проекта, м.                                    | $T_{\text{ok}}$                                      |
| $\overline{7}$ | Сумма годовых трудовых затрат при базовом варианте, ч.          | $T_{pyq0}$                                           |
| 8              | Сумма годовых трудовых затрат при проектируемом варианте, ч.    | $T_{pyz1}$                                           |

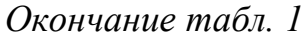

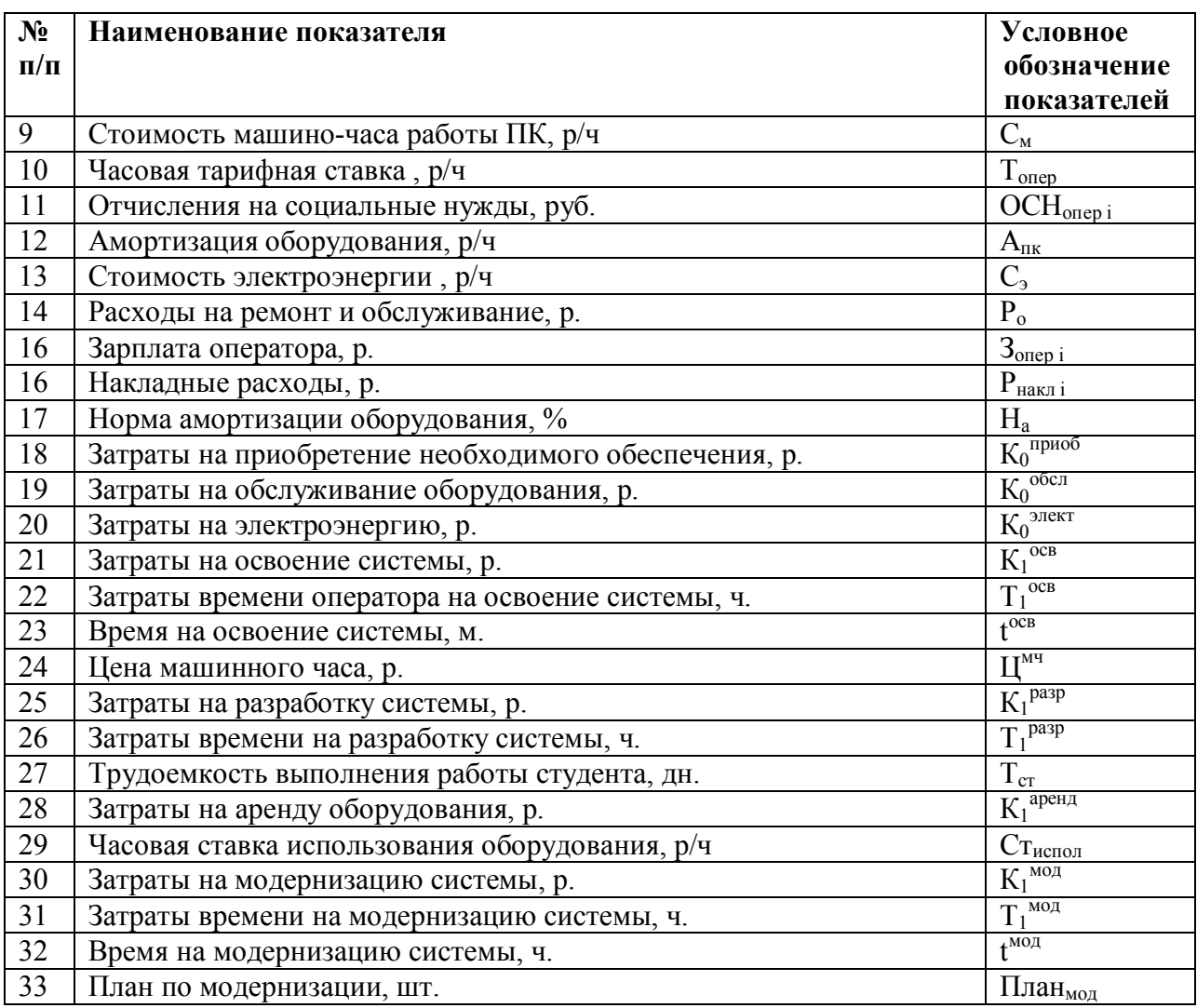

### **6. Алгоритм расчета экономической эффективности информационной системы**

В таблице 2 представлен алгоритм расчета экономического эффекта от внедрения ИС. Данный алгоритм разработан на базе состава и структуры экономических показателей, изображенных на *рисунке 1*.

## Таблица 2. Алгоритм расчета экономической эффективности

### **IIC**

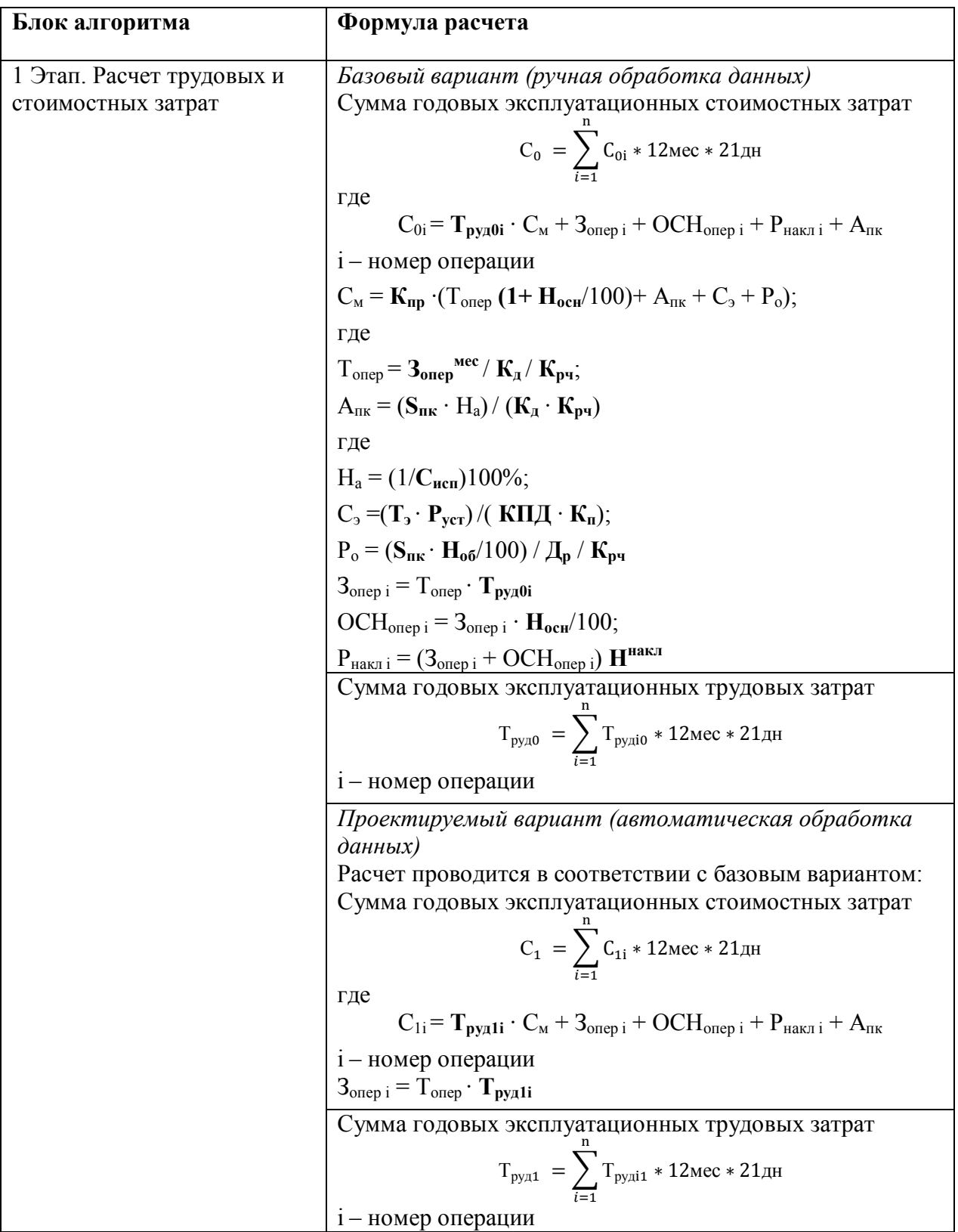

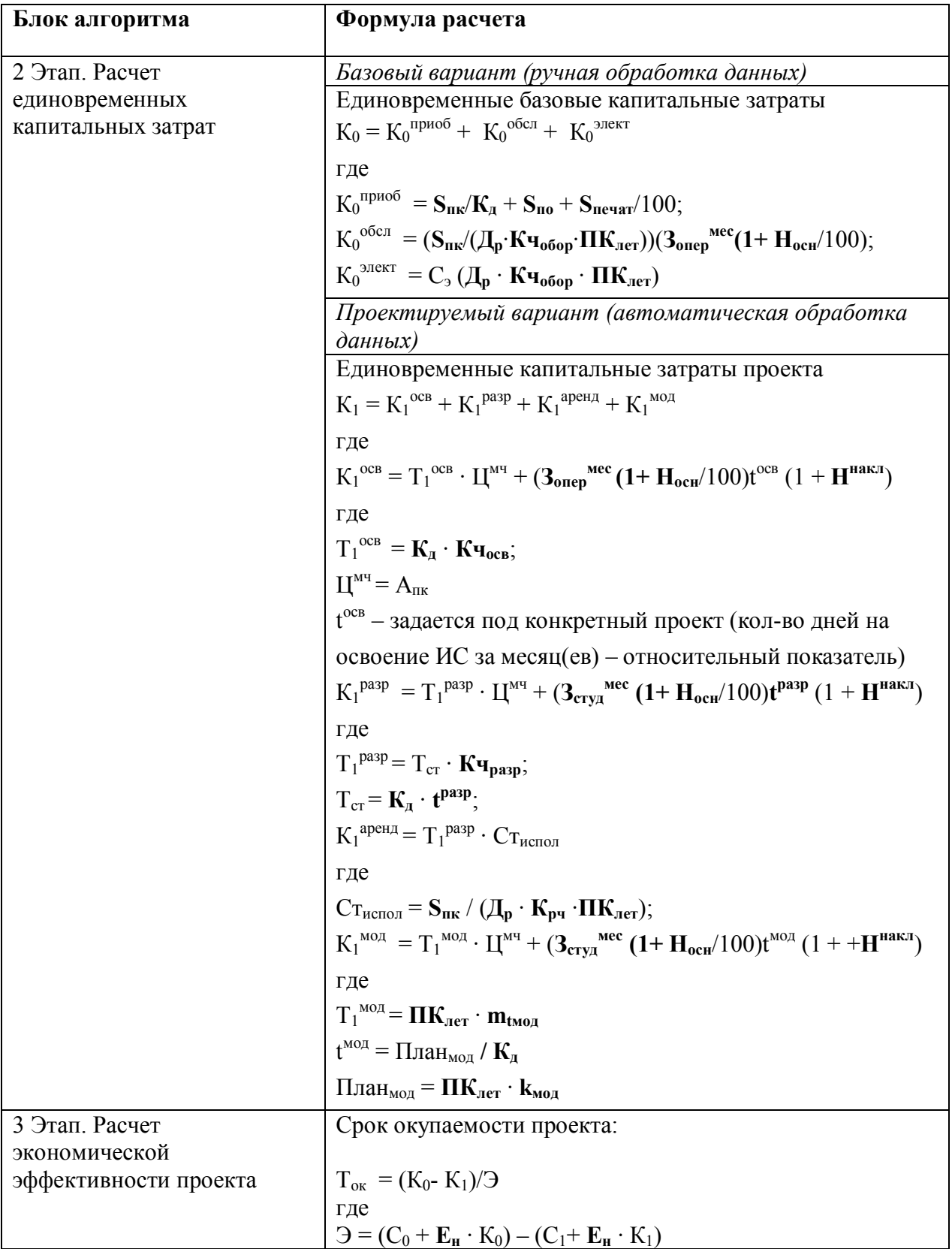

#### **7. Пример расчета экономической эффективности информационной системы**

Рассмотрим пример расчета экономической эффективности от внедрения ИС в производственную деятельность предприятия.

При оценке показателя эффективности сравниваются затраты на обработку информации при существующем (базовом) варианте, то есть обработки данных до внедрения ИС, и спроектированном, то есть при автоматизированном варианте.

Допустим, разработана информационная система, которая оптимизирует деятельность сотрудника отдела кадров, занятого оформлением документов (сбор данных, занесение данных в формы и выдача результирующих документов) по приему новых работников. Изначально сотрудник работал за компьютером, в котором находились некоторые разработанные формы, требующие ручного заполнения без возможности автоматического заполнения данными и выдачи отчета о проделанной работе. Формы были разработаны на платформе операционной системы Windows и реализовывались с помощью прикладного программного обеспечения. После внедрения ИС сотрудник получил возможность формировать формы и отчеты автоматизированным способом при введении исходной информации в компьютер.

До внедрения ИС сотрудник совершал требуемый набор операций, на которые уходило определенное количество времени, после внедрения ИС сотрудник сократил как набор операций, так и время, затрачиваемое на них.

Расчет экономической эффективности ИС состоит из следующих этапов:

1. Выделение операций (действий), совершаемых сотрудником до и после внедрения.

- 2. Подсчет времени на обработку операций, совершаемых сотрудником до и после внедрения.
- 3. Свод операций и времени на их обработку до и после внедрения.
- 4. Расчет годовых трудовых и стоимостных затрат до и после внедрения соответственно.
- 5. Расчет капитальных затрат базового и спроектированного вариантов.
- 6. Определение срока окупаемости затрат и годового экономического эффекта от внедрения новой ИС.

Чтобы выполнить первые два этапа необходимо разбить работу сотрудника на отдельные операции для того, чтобы определить какое количество в часах требуется на их выполнение. Операции следует разбить на части так, чтобы сохранить их назначение как при выполнении работы до внедрения ИС, так и при выполнении работы с ее помощью. Разницу между ними будет составлять трудоемкость. Составим таблицу 3.

Та б л и ц а 3 . **Определение операций и времени, затрачиваемое на их обработку**

| <b>Разделы</b>       | Пояснение     | Операции          | <b>GA3A</b> |       | ПРОЕКТ         |       |
|----------------------|---------------|-------------------|-------------|-------|----------------|-------|
|                      |               |                   | МИН         | час   | МИН            | час   |
| Раздел «Справочники» |               |                   |             |       |                |       |
| Пункт «Виды          | Регистрация   | Нажать            | 0,033       | 0,001 | 0,033          | 0,001 |
| занятий»             | информации о  | соответствующую   |             |       |                |       |
|                      | видах занятий | кнопку            |             |       |                |       |
|                      |               | Обработать данные | 3           | 0,05  | $\overline{3}$ | 0,05  |
|                      |               | Ввести данные     | 1,5         | 0,025 | 1,5            | 0,025 |
|                      |               | Закрыть форму     | 0,033       | 0,001 | 0,033          | 0,001 |
| Пункт                | Регистрация   | Нажать            | 0,033       | 0,001 | 0,033          | 0,001 |
| «Должности»          | информации о  | соответствующую   |             |       |                |       |
|                      | должностях    | кнопку            |             |       |                |       |
|                      | руководства   | Обработать данные | 3           | 0,05  | 3              | 0,05  |
|                      | BY3a          | Ввести данные     | 1,5         | 0,025 | 1,5            | 0,025 |
|                      |               | Закрыть форму     | 0,033       | 0,001 | 0,033          | 0,001 |
| Пункт                | Регистрация   | Нажать            | 0,033       | 0,001 | 0,033          | 0,001 |
| «Кафедры»            | кафедр        | соответствующую   |             |       |                |       |
|                      |               | кнопку            |             |       |                |       |
|                      |               | Обработать данные | 3           | 0,05  | $\overline{3}$ | 0,05  |
|                      |               | Ввести данные     | 1,5         | 0,025 | 1,5            | 0,025 |
|                      |               | Закрыть форму     | 0,033       | 0,001 | 0,033          | 0,001 |

*Продолжение табл.3*

| <b>Разделы</b>                | Пояснение     | Операции                     | <b>GA3A</b>       |        | ПРОЕКТ             |        |
|-------------------------------|---------------|------------------------------|-------------------|--------|--------------------|--------|
|                               |               |                              | МИН               | час    | МИН                | час    |
| Пункт «Ученые                 | Регистрация   | Нажать                       | 0,033             | 0,001  | 0,033              | 0,001  |
| степени»                      | ученых        | соответствующую              |                   |        |                    |        |
|                               | степеней      | кнопку                       |                   |        |                    |        |
|                               |               | Ввести данные                | 1,5               | 0,025  | 1,5                | 0,025  |
|                               |               | Закрыть форму                | 0,033             | 0,001  | 0,033              | 0,001  |
| Пункт «Ученые                 | Регистрация   | Нажать                       | 0,033             | 0,001  | 0,033              | 0,001  |
| звания»                       | ученых званий | соответствующую              |                   |        |                    |        |
|                               |               | кнопку                       |                   |        |                    |        |
|                               |               | Ввести данные                | $\underline{1,5}$ | 0,025  | 1,5                | 0,025  |
|                               |               | Закрыть форму                | 0,033             | 0,001  | 0,033              | 0,001  |
| Пункт                         | Регистрация   | Нажать                       | 0,033             | 0,001  | 0,033              | 0,001  |
| «Дисциплины»                  | дисциплин, по | соответствующую              |                   |        |                    |        |
|                               | которым       | кнопку                       |                   |        |                    |        |
|                               | ведутся       | Обработать данные            | 3                 | 0,05   | $\overline{3}$     | 0,05   |
|                               | занятия       | Ввести данные                | 1,5               | 0,025  | 0,5                | 0,008  |
|                               |               | Закрыть форму                | 0,033             | 0,001  | $\overline{0,}033$ | 0,001  |
| Пункт                         | Регистрация   | Нажать                       | 0,033             | 0,001  | 0,033              | 0,001  |
| «Контингент                   | контингента   | соответствующую              |                   |        |                    |        |
| слушателей»                   | слушателей    | кнопку                       |                   |        |                    |        |
|                               |               | Обработать данные            | $\overline{3}$    | 0,05   | $\overline{3}$     | 0,05   |
|                               |               | Ввести данные                | 1,5               | 0,025  | $\overline{0,5}$   | 0,008  |
|                               |               | Закрыть форму                | 0,033             | 0,001  | 0,033              | 0,001  |
| Пункт                         | Регистрация   | Нажать                       | 0,033             | 0,001  | 0,033              | 0,001  |
| «Почасовые                    | ставок,       | соответствующую              |                   |        |                    |        |
| ставки»                       | установленных | кнопку                       |                   |        |                    |        |
|                               | приказом      | Обработать данные            | $\overline{3}$    | 0,05   | $\overline{3}$     | 0,05   |
|                               | ректора       | Ввести данные                | 2,5               | 0,042  | 2,5                | 0,042  |
|                               |               | Закрыть форму                | 0,033             | 0,001  | 0,033              | 0,001  |
| Итого по                      |               | Открытие и                   | 0,533             | 0,009  | 0,533              | 0,009  |
| разделу                       |               | закрытие формы               |                   |        |                    |        |
| "Справочники"                 |               | Ручная обработка             | 18                | 0,3    | 18                 | 0,3    |
|                               |               | данных                       |                   |        |                    |        |
|                               |               | Ввод данных                  | 13                | 0,217  | 12                 | 0,2    |
| Раздел «Оформление на работу» |               |                              |                   |        |                    |        |
| Раздел                        | Регистрация   | Нажать                       | 0,033             | 0,0005 | 0,033              | 0,0005 |
| «Оформление                   | личных данных | соответствующую              |                   |        |                    |        |
| на работу»                    | сотрудников,  | кнопку                       |                   |        |                    |        |
|                               | данных лиц,   | Обработать данные            | 3,5               | 0,058  | 2,5                | 0,042  |
|                               | печати        | Ввести данные                | 3,5               | 0,058  |                    | 0,050  |
|                               | заявления     | Провести расчеты             | 4                 | 0,067  | 0,033              | 0,001  |
|                               |               | объема учета                 |                   |        |                    |        |
|                               |               | почасовой нагрузки           |                   |        |                    |        |
|                               |               | Занесение данных в           | 9                 | 0,150  | 1,5                | 0,025  |
|                               |               |                              |                   |        |                    |        |
|                               |               | результатные                 |                   |        |                    |        |
|                               |               | документы<br>Вывод на печать | 1,5               | 0,025  |                    | 0,017  |

*Продолжение табл.3*

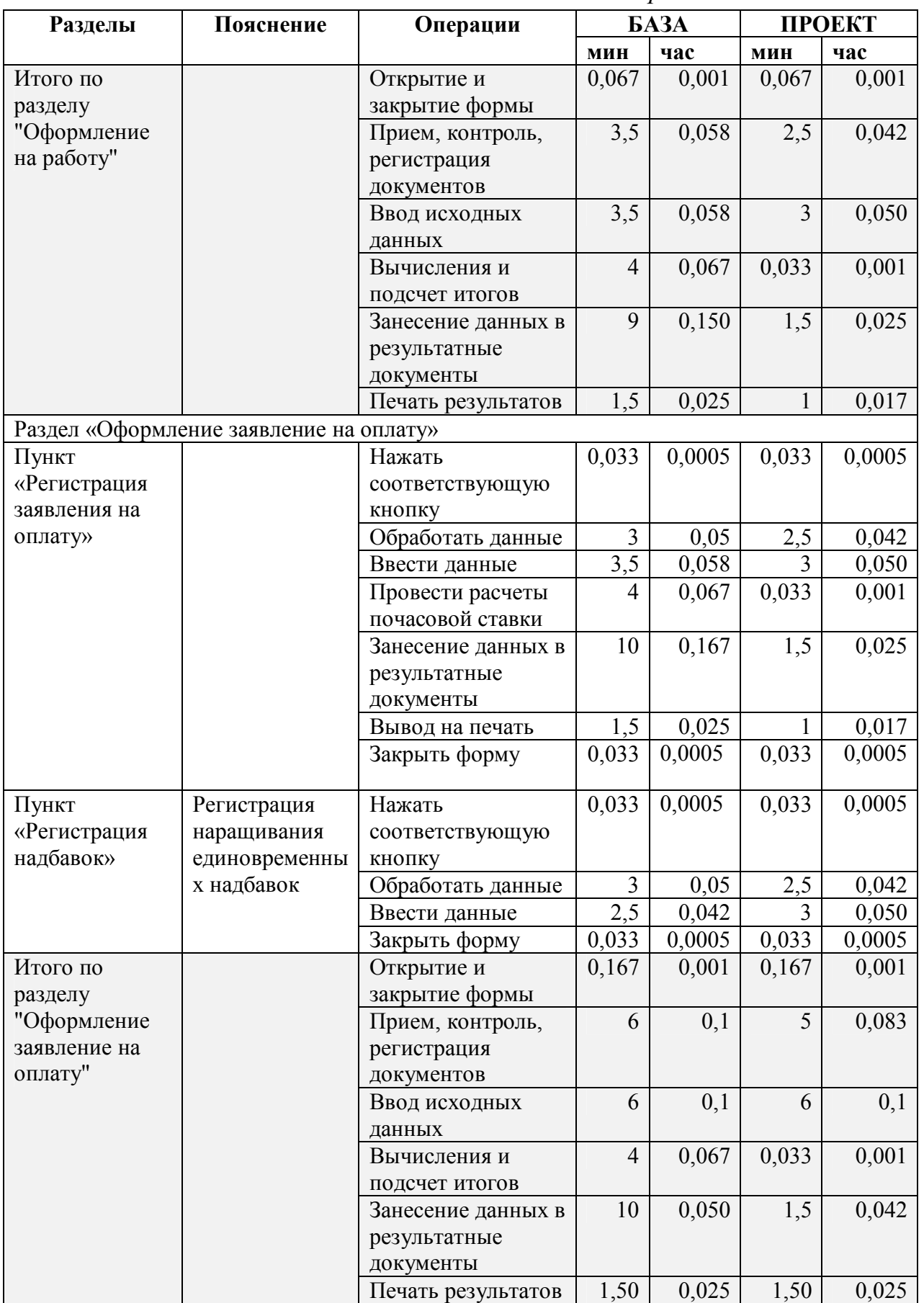

*Продолжение табл.3*

| <b>Разделы</b>      | Пояснение      | Операции                           | <b>GA3A</b> |        | ПРОЕКТ         |        |
|---------------------|----------------|------------------------------------|-------------|--------|----------------|--------|
|                     |                |                                    | МИН         | час    | МИН            | час    |
| Раздел «Статистика» |                |                                    |             |        |                |        |
| Пункт «Отчет        | Предназначен   | Нажать                             | 0,033       | 0,0005 | 0,033          | 0,0005 |
| за год по           | для анализа    | соответствующую                    |             |        |                |        |
| месяцам»            | выполненной    | кнопку                             |             |        |                |        |
|                     | нагрузки       | Занесение данных в                 | 15          | 0,25   | $\overline{2}$ | 0,033  |
|                     | работниками    | результатные                       |             |        |                |        |
|                     |                | документы                          |             |        |                |        |
|                     |                | Вывод на печать                    | 1,5         | 0,025  | 1              | 0,017  |
|                     |                | Закрыть форму                      | 0,033       | 0,0005 | 0,033          | 0,0005 |
|                     |                |                                    |             |        |                |        |
| Пункт «Отчет        | Предназначен   | Нажать                             | 0,033       | 0,0005 | 0,033          | 0,0005 |
| $\Pi{\bf 0}$        | для просмотра  | соответствующую                    |             |        |                |        |
| дисциплинам»        | сотрудников    | кнопку                             |             |        |                |        |
|                     | ВУЗа в разрезе | Занесение данных в                 | 15          | 0,250  | 0,5            | 0,008  |
|                     | дисциплин      | результатные                       |             |        |                |        |
|                     |                | документы                          |             |        |                |        |
|                     |                | Вывод на печать                    | 1,5         | 0,025  | 0,5            | 0,008  |
|                     |                | Закрыть форму                      | 0,033       | 0,0005 | 0,033          | 0,0005 |
| Пункт               | Предназначен   | Нажать                             | 0,033       | 0,0005 | 0,033          | 0,0005 |
| «Справка на         | для просмотра  | соответствующую                    |             |        |                |        |
| преподавателя»      | данных         | кнопку                             |             |        |                |        |
|                     | работников     | Ввести данные                      | 1           | 0,017  | 0,5            | 0,008  |
|                     |                | Занесение данных в                 | 15          | 0,25   | 0,5            | 0,008  |
|                     |                | результатные                       |             |        |                |        |
|                     |                | документы                          |             |        |                |        |
|                     |                | Вывод на печать                    | 1,5         | 0,025  | 1              | 0,017  |
|                     |                | Закрыть форму                      | 0,033       | 0,0005 | 0,033          | 0,0005 |
|                     |                |                                    |             |        |                |        |
| Пункт «Отчет        |                | Нажать                             | 0,033       | 0,0005 | 0,033          | 0,0005 |
| за месяц»           |                | соответствующую                    |             |        |                |        |
|                     |                | кнопку                             |             |        |                |        |
|                     |                | Ввести данные                      | 1           | 0,017  | 0, 5           | 0,008  |
|                     |                | Занесение данных в                 | 10          | 0,167  | $\overline{2}$ | 0,033  |
|                     |                | результатные                       |             |        |                |        |
|                     |                | документы                          |             |        |                |        |
|                     |                | Вывод на печать                    | 1,500       | 0,025  | 0,500          | 0,008  |
|                     |                | Закрыть форму                      | 0,033       | 0,0005 | 0,033          | 0,0005 |
| Итого по            |                | Открытие и                         | 0,266       | 0,004  | 0,266          | 0,004  |
| разделу             |                | закрытие формы                     |             |        |                |        |
| "Статистика"        |                | Ввод исходных                      | 3,5         | 0,058  | 1              | 0,017  |
|                     |                | данных                             | 55          | 0,917  | 5              | 0,083  |
|                     |                | Занесение данных в<br>результатные |             |        |                |        |
|                     |                | документы                          |             |        |                |        |
|                     |                | Печать результатов                 | 6           | 0,100  | $\overline{3}$ | 0,050  |
|                     |                |                                    |             |        |                |        |

*Окончание табл. 3*

| <b>Разделы</b>            | Пояснение | Операции           | <b>GA3A</b> |                | <b>ПРОЕКТ</b> |        |
|---------------------------|-----------|--------------------|-------------|----------------|---------------|--------|
|                           |           |                    | МИН         | час            | МИН           | час    |
| Раздел «Архивация данных» |           |                    |             |                |               |        |
| Раздел                    | Перенос   | Нажать             |             | U              | 0,033         | 0,0005 |
| «Архивация                | данных в  | соответствующую    |             |                |               |        |
| данных»                   | архивные  | кнопку             |             |                |               |        |
|                           | таблицы и |                    |             |                |               |        |
|                           | очищение  |                    |             |                |               |        |
|                           | исходных  |                    |             |                |               |        |
| Итого по                  |           | Занесение данных в | $\theta$    | $\overline{0}$ | 0,033         | 0,0005 |
| разделу                   |           | результатные       |             |                |               |        |
| "Архивация                |           | документы          |             |                |               |        |
| данных"                   |           |                    |             |                |               |        |

Каждый раздел (этап работы сотрудника) приводится к единому набору его операций по обработке различных данных, для того чтобы было проще сделать расчеты экономической эффективности. Сведем пункты разделов в наборы операций в таблицу 4, а трудоемкость этих операций также суммируем.

Та б л и ц а 4 . **Свод операций и времени на их обработку**

| Операции                                  | <b>GA3A</b>    |       | ПРОЕКТ |                  |
|-------------------------------------------|----------------|-------|--------|------------------|
|                                           | МИН            | час   | МИН    | час              |
| Раздел «Справочники»                      |                |       |        |                  |
| Открытие и закрытие формы                 | 0,533          | 0,009 | 0,533  | 0,009            |
| Ручная обработка данных                   | 18             | 0,3   | 18     | 0,3              |
| Ввод данных                               | 13             | 0,217 | 12     | $\overline{0,2}$ |
| Раздел «Оформление на работу»             |                |       |        |                  |
| Открытие и закрытие формы                 | 0,067          | 0,001 | 0,067  | 0,002            |
| Прием, контроль, регистрация документов   | 3,5            | 0,058 | 2,5    | 0,042            |
| Ввод исходных данных                      | 3,5            | 0,058 | 3      | 0,050            |
| Вычисления и подсчет итогов               | 4              | 0,067 | 0,033  | 0,001            |
| Занесение данных в результатные документы | 9              | 0,150 | 1,5    | 0,025            |
| Печать результатов                        | 1,5            | 0,025 |        | 0,017            |
| Раздел «Оформление заявление на оплату»   |                |       |        |                  |
| Открытие и закрытие формы                 | 0,133          | 0,002 | 0,167  | 0,003            |
| Прием, контроль, регистрация документов   | 6              | 0,1   | 5      | 0,083            |
| Ввод исходных данных                      | 6              | 0,1   | 6      | 0,1              |
| Вычисления и подсчет итогов               | $\overline{4}$ | 0,067 | 0,033  | 0,001            |
| Занесение данных в результатные документы | 10             | 0,050 | 1,5    | 0,042            |
| Печать результатов                        | 1,50           | 0,025 |        | 0,025            |

Окончание табл. 5

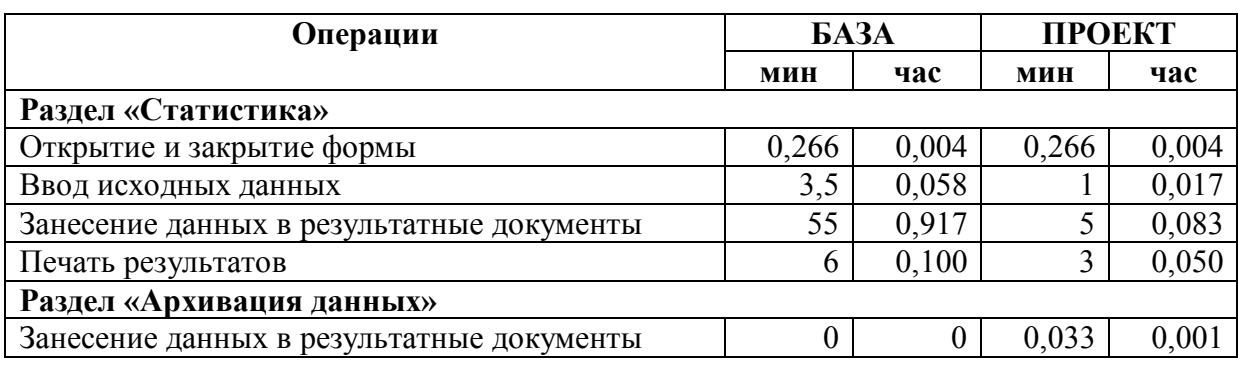

До введения исходных значений для расчета экономической эффективности ИС, примем следующие утверждения:

Коэффициент прочих расходов ( $K_{\text{no}}$ ) принимается равным 1,01.  $\Box$ 

Трудоемкость выполнения операции (Труд) выражается в часах и устанавливается в зависимости от затрачиваемого времени на обработку той или иной операции (этап составления первичных документов и/или ввода исходных данных занимает примерно одинаковое количество времени при различных вариантах организации труда).

Норма амортизации (Н<sub>а</sub>) рассчитывается линейным методом.

Затраты на приобретение необходимого обеспечения  $(K_0$ <sup>приоб</sup>) складывается из стоимости приобретаемого технического обеспечения (1/21 от стоимости оборудования, так как примерно такую часть от общего объема работ по времени занимает данный комплекс задач, а для принтера - 1/100), программного обеспечения.

Время на освоение системы ( $t^{oCB}$ ) составляет 1 месяц, но так как в целом система будет использоваться и при автоматизации других задач, значение примем равным 0,1 месяца, то есть  $t^{\text{oc}} = 0,1$  мес.

Время на разработку системы (t<sup>paзp</sup>) составляет 4 месяца.

Затраты времени на модернизацию системы (Т1<sup>мод</sup>) примем равным 30 часам, то есть в течение срока эксплуатации, которое равно 3-м годам, модернизацию системы предполагается проводить раз в полгода (то есть всего 6 раз) и затрачивать на это до 5 часов машинного времени за один раз.

Время на модернизацию системы (t<sup>мод</sup>) примем равным 0,286  $\mathbf{r}$ (6/21, то есть 6 дней за весь период эксплуатации)

Введем в таблицу 6 значения исходных данных, для того чтобы рассчитать экономическую эффективность информационной системы.

| $N_2$           | Условное<br>обозначение                                                 | Наименование показателя              | Значение<br>исходных | Комментарии            |
|-----------------|-------------------------------------------------------------------------|--------------------------------------|----------------------|------------------------|
| $\Pi/\Pi$       |                                                                         |                                      | данных               |                        |
| $\mathbf{1}$    | $E_{\rm H}$                                                             | Нормативный коэффициент              | 0,15                 | Минимальная норма      |
|                 |                                                                         | экономической эффективности          |                      | эффективности          |
|                 |                                                                         | капитальных вложений                 |                      | капитальных            |
|                 |                                                                         |                                      |                      | вложений, ниже         |
|                 |                                                                         |                                      |                      | которой они            |
|                 |                                                                         |                                      |                      | нецелесообразны        |
| $\overline{2}$  | $\mathbf{S}_{\text{HK}}$                                                | Стоимость оборудования, р.           | 54500                | Рыночная стоимость     |
|                 |                                                                         |                                      |                      | компьютера             |
| $\overline{3}$  | $S_{\text{no}}$                                                         | Стоимость программного               | 7499                 | Стоимость              |
|                 |                                                                         | обеспечения, р.                      |                      | программного           |
|                 |                                                                         |                                      |                      | продукта MS Access     |
|                 |                                                                         |                                      |                      | 2013 по состоянию на   |
|                 |                                                                         |                                      |                      | 2016 год               |
| $\overline{4}$  | $S_{\text{nevar}}$                                                      | Стоимость принтера, р.               | 7000                 | Рыночная стоимость     |
| $\overline{5}$  | Др                                                                      | Количество рабочих дней в            | 247                  | В 2016 г. при          |
|                 |                                                                         | году, д.                             |                      | пятидневной рабочей    |
|                 |                                                                         |                                      |                      | неделе с двумя         |
| 6               | $\mathbf{K}_{\scriptscriptstyle{\mathbf{I}}}$                           | Количество дней в месяце, д.         | 21                   | <b>ВЫХОДНЫМИ ДНЯМИ</b> |
| $\overline{7}$  |                                                                         |                                      | 8                    |                        |
|                 | $K_{p}$                                                                 | Количество рабочих часов в           |                      |                        |
| 8               |                                                                         | день, ч.<br>Количество рабочих часов | 10                   |                        |
|                 | $K_{1000p}$                                                             | оборудования в день, ч.              |                      |                        |
| 9               |                                                                         | Срок службы компьютера, л.           | $\overline{3}$       |                        |
| $\overline{10}$ | $\frac{\overline{\mathbf{H}}\mathbf{K}_{\text{IET}}}{\text{Mec}}$       | Оклад оператора в месяц, р.          | 32000                |                        |
| 11              | $\frac{{3_{\mathrm{onep}}}^{\mathrm{MeV}}}{\mathrm{H}^{\mathrm{HAKJ}}}$ |                                      | 0,65                 |                        |
|                 |                                                                         | Ставка накладных расходов            |                      |                        |
| 12              | $K_{\pi}$                                                               | Коэффициент потерь в сети            | 0,75                 |                        |
| 13              | $K_{\text{np}}$                                                         | Коэффициент прочих расходов          | 1,01                 |                        |
| 14              | $K$ ч <sub>осв</sub>                                                    | Количество часов на освоение         | 3                    |                        |
| 15              |                                                                         | системы оператором                   |                      |                        |
|                 | $3_{pasp}$ Mec<br>$t^{pasp}$                                            | Оклад разработчика, р.               | 30000                |                        |
| 16              |                                                                         | Время на разработку системы,         | 4                    |                        |
|                 |                                                                         | M.                                   |                      |                        |

Таблица 6. Значения исходных данных

*Окончание табл. 6*

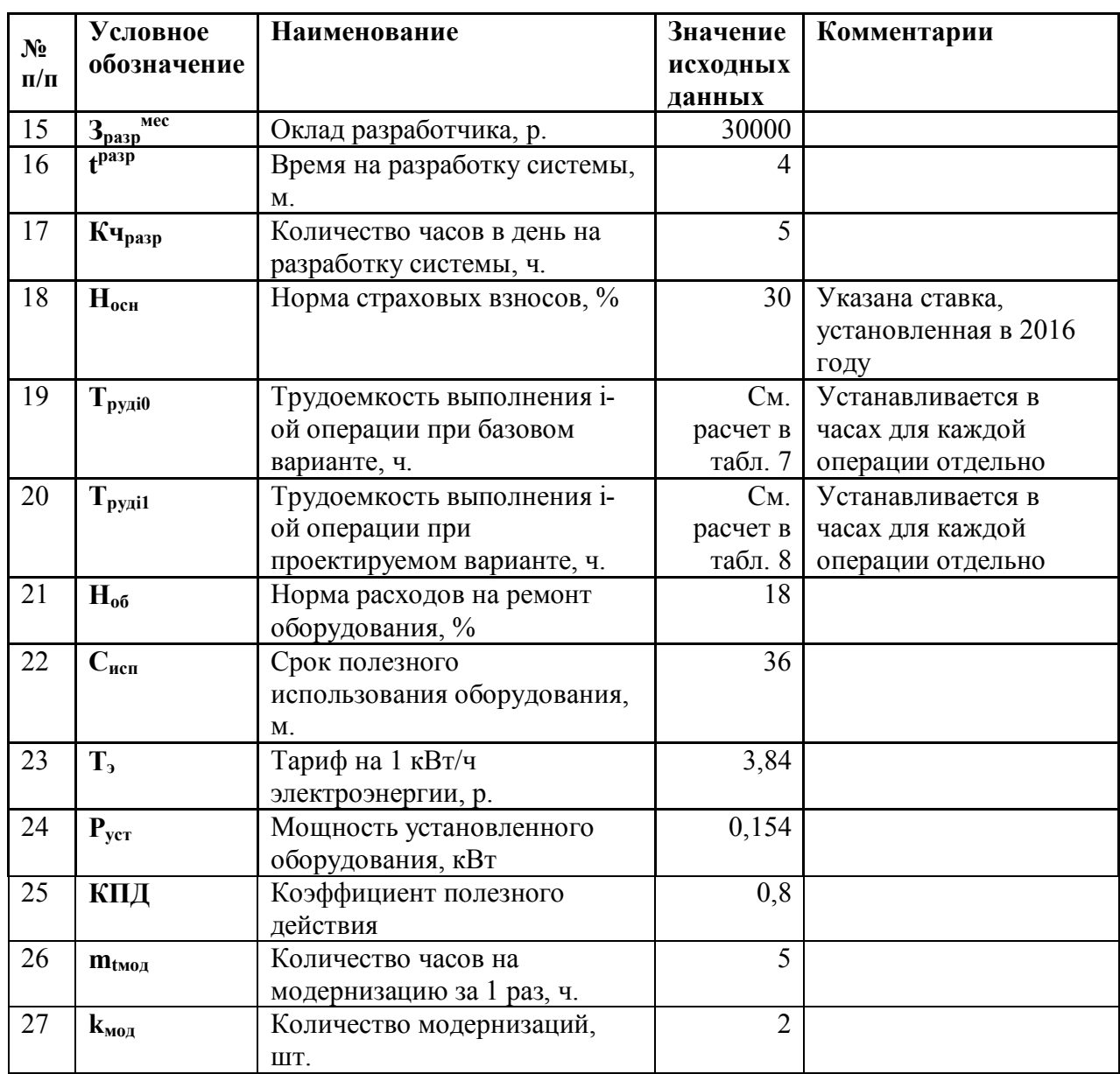

Для удобства расчет трудовых и стоимостных затрат на обработку информации при базовом и спроектированном вариантах (четвертый этап) осуществляется с помощью таблиц 7 и 8 соответственно.

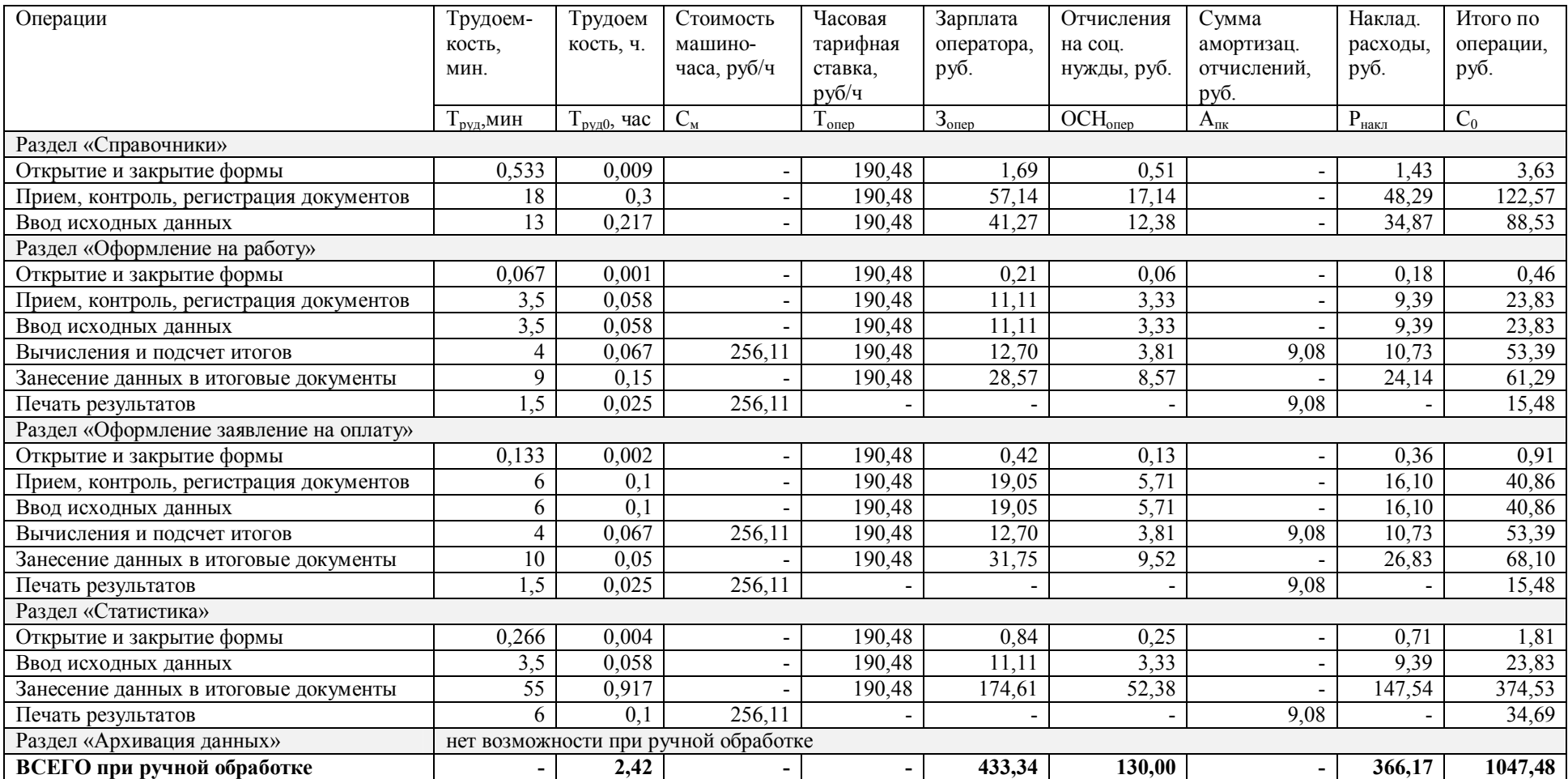

### Та б л и ц а 7 . **Расчет текущих (эксплуатационных) трудовых и стоимостных затрат для базового варианта**

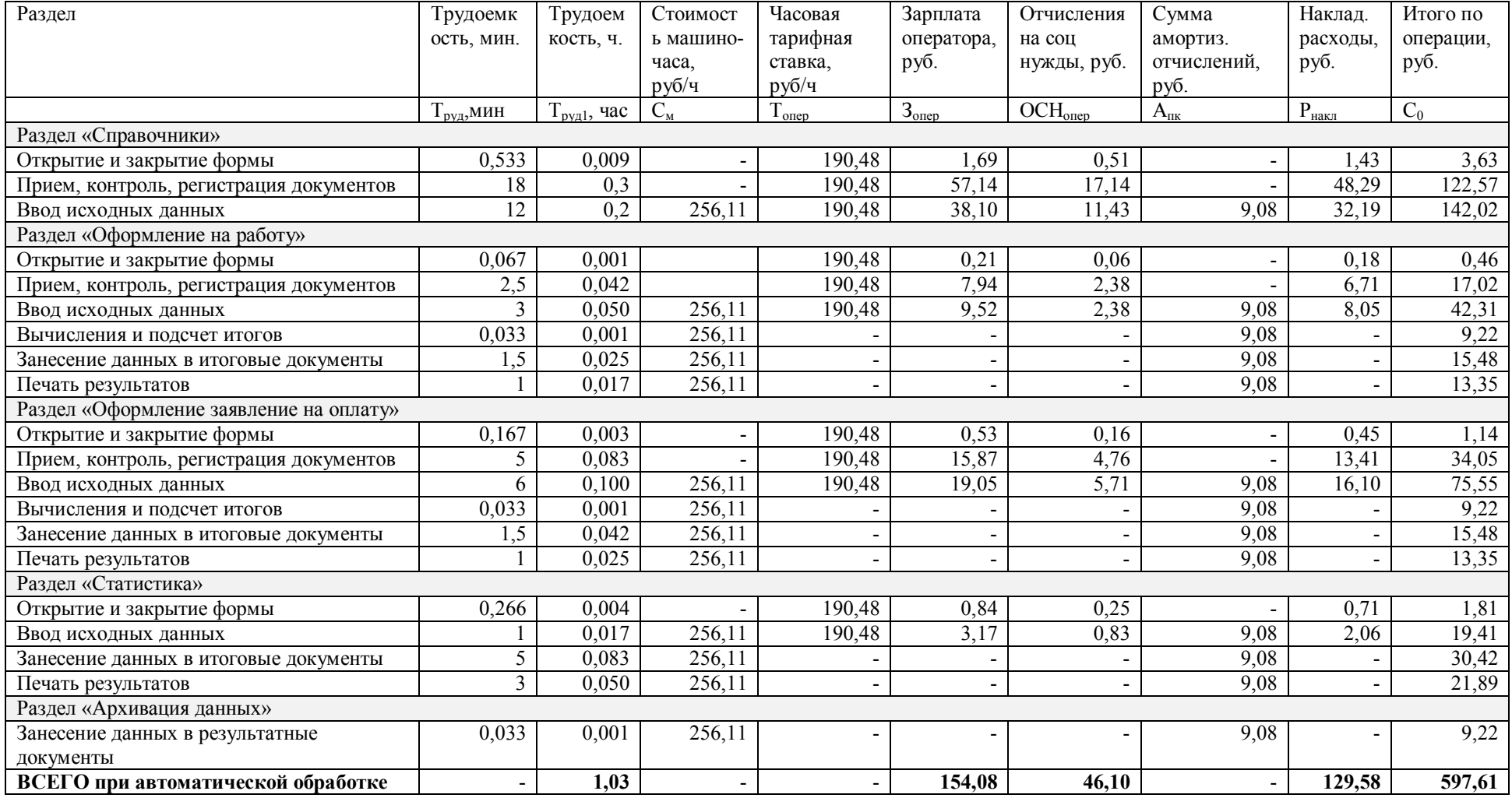

## Та б л и ц а 8 . **Расчет текущих (эксплуатационных) трудовых и стоимостных затрат после внедрения (проект)**

В целях получения годовых эксплуатационных трудовых и стоимостных затрат следует полученный итоговый результат умножить на 21 день и 12 месяцев:

- при базовом варианте:

 $T_{pya0} = 2,42.12.21 = 609,84$  ч.;  $C_0 = 1047,48.12.21 = 263\,964,96$  руб.

- при спроектированном варианте:

 $T_{\text{av}}=1.03.12.21=259.56$  ч.; С<sub>1</sub> = 597,61⋅12⋅21 = 150 597,72 руб.

Пятый этап необходим для расчета капитальных затрат базового и спроектированного вариантов.

Единовременные базовые капитальные затраты включают в себя расчет следующих показателей:

 капитальные затраты на приобретение вычислительной техники, периферийных устройств, программных средств и т.д.;

капитальные затраты на обслуживание оборудования;

капитальные затраты на электроэнергию.

Расчеты проводятся с помощью алгоритма, представленного в таблице 2:

 $K_0^{n \text{pno}6}$  = 10 164,24 py6.;

 $K_0^{0.06 \text{cm}} = 305964,91 \text{ py6.};$ 

 $K_0^{\text{3.1ekT}} = 7303,30 \text{ py6.};$ 

Итого базовых капитальных затрат на разработку ИС уходит в сумме 323 432,45 руб.

В состав единовременных капитальных затрат от внедрения ИС включаются следующие показатели:

затраты на разработку ИС (предпроизводственные затраты);

 капитальные затраты аренду вычислительной техники, периферийных устройств, программных средств и т.д.;

затраты на модернизацию вычислительной техники;

затраты на подготовку (переподготовку) кадров.

Где согласно таблице 2:

 $K_1^{\text{ocB}} = 7431,63 \text{ py6.};$ 

 $K_1^{pasp} = 261184,20 \text{ py6.},$ 

 $K_1^{apenx} = 3859,80 \text{ py6.};$ 

 $K_1^{\text{mod}} = 18\,674,40\,\text{py6.};$ 

Итого проектные капитальные затраты составят  $K_1 = 291$  150,03 руб.

Последним этапом расчета является нахождение годового экономического эффекта от использования внедренной ИС, то есть эффект от уменьшения стоимости и трудоемкости обработки информации информационной системой:

Э **=** 118 209,60 руб.

Срок окупаемости проекта, таким образом, составит:

 $T<sub>ok</sub>= 3$  месяца.

В таблице 9 представлены значения вторичных показателей, рассчитанных при помощи алгоритма расчета экономической эффективности ИС.

| $N_2$          | Показатель                                                   | Условное              | Значение   |
|----------------|--------------------------------------------------------------|-----------------------|------------|
| $\Pi/\Pi$      |                                                              | обозначение           |            |
| 1              | Годовой экономический эффект, р.                             | Э                     | 118 209,60 |
| $\overline{2}$ | Сумма годовых стоимостных затрат при базовом<br>варианте, р. | $C_0$                 | 263 964,96 |
| 3              | Сумма годовых стоимостных затрат при                         | $C_1$                 | 150 597,72 |
|                | спроектированном варианте, р.                                |                       |            |
| $\overline{4}$ | Единовременные базовые капитальные затраты, р.               | $K_0$                 | 323 432,45 |
| 5              | Единовременные капитальные затраты проекта, р.               | $K_1$                 | 291 150,03 |
| 6              | Срок окупаемости проекта, мес.                               | $T_{\text{ok}}$       |            |
| $\overline{7}$ | Сумма годовых трудовых затрат при базовом варианте,          | $T_{pyq0}$            | 609,84     |
|                | Ч.                                                           |                       |            |
| 8              | Сумма годовых трудовых затрат при                            | $T_{pyz1}$            | 259,56     |
|                | спроектированном варианте, ч.                                |                       |            |
| 9              | Стоимость машино-часа работы ПК, р/ч                         | $C_{M}$               | 256,11     |
| 10             | Часовая тарифная ставка, р/ч                                 | $T_{\text{onep}}$     | 190,48     |
| 11             | Сумма отчислений на социальные нужды (базовый                | $OCH_{\text{onep }0}$ | 130,00     |
|                | вариант), р.                                                 |                       |            |
| 12             | Сумма отчислений на социальные нужды                         | OCH <sub>onep 1</sub> | 46,10      |
|                | (спроектированный вариант), р.                               |                       |            |
| 13             | Амортизация оборудования, р/ч                                | $A_{\text{IIK}}$      | 9,08       |
| 14             | Стоимость электроэнергии, р/ч                                | $C_{\rm a}$           | 0,99       |

Та б л и ц а 9 . **Значения вторичных показателей**

*Окончание табл. 9*

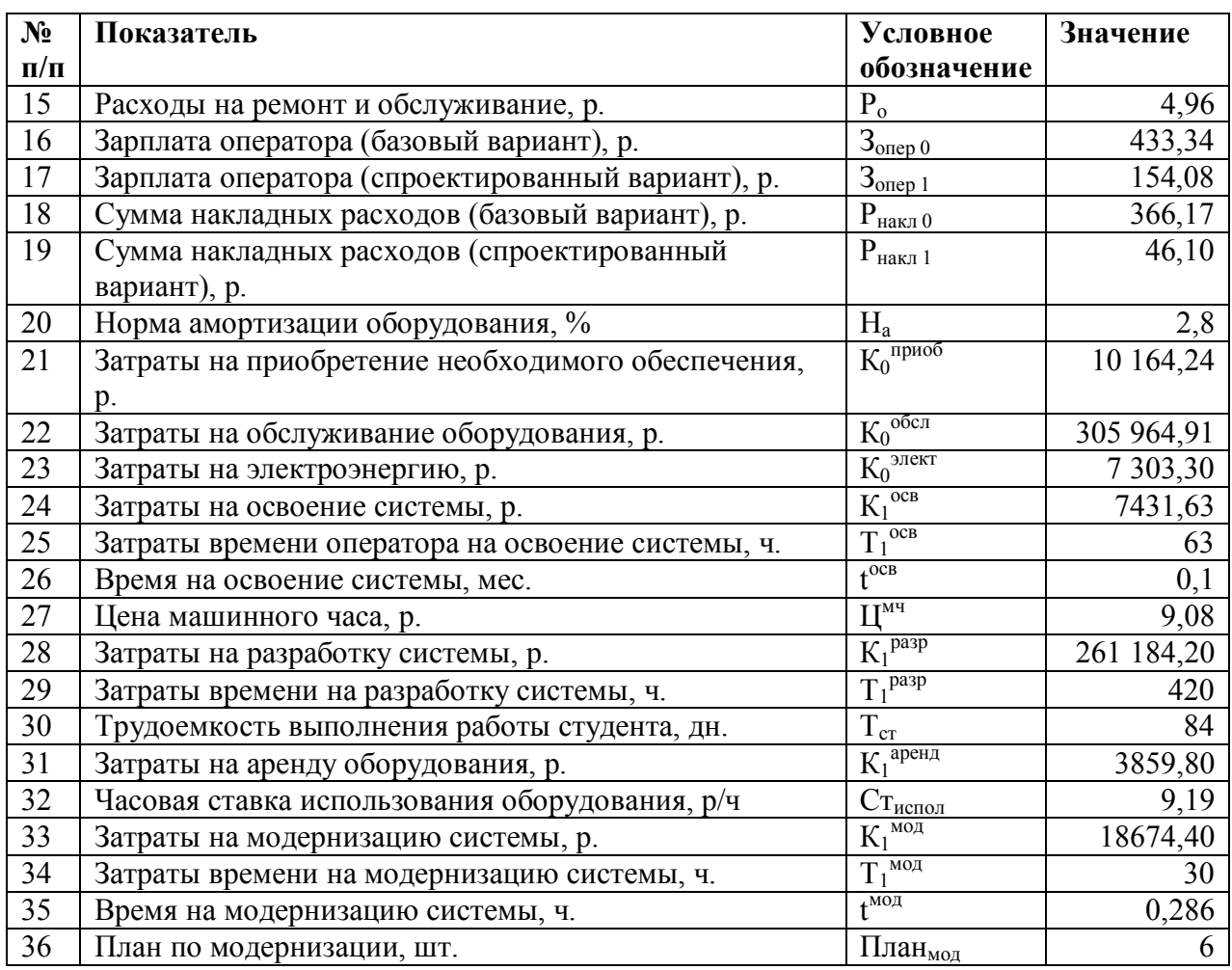

Как было указано ранее в качестве показателя экономической эффективности информационной системы выступает срок окупаемости вложенных в нее капитальных затрат на разработку и внедрение ИС.

В результате расчета *срок окупаемости*, вложенных средств в разработку и внедрение ИС, составил примерно 3 месяца при *годовом экономическом эффекте* от использования информационной системы в размере 118 209,60 руб.

При этом *снижение трудовых затрат* после автоматизации составило 57%, *стоимостных затрат* - 43%, в состав стоимостных затрат на разработку вошли заработная плата разработчиков, отчисления на социальные нужны, накладные расходы, амортизационные отчисления и расходы, обеспечивающие работу оборудования за время создания проекта (электроэнергия, ремонт и прочее).

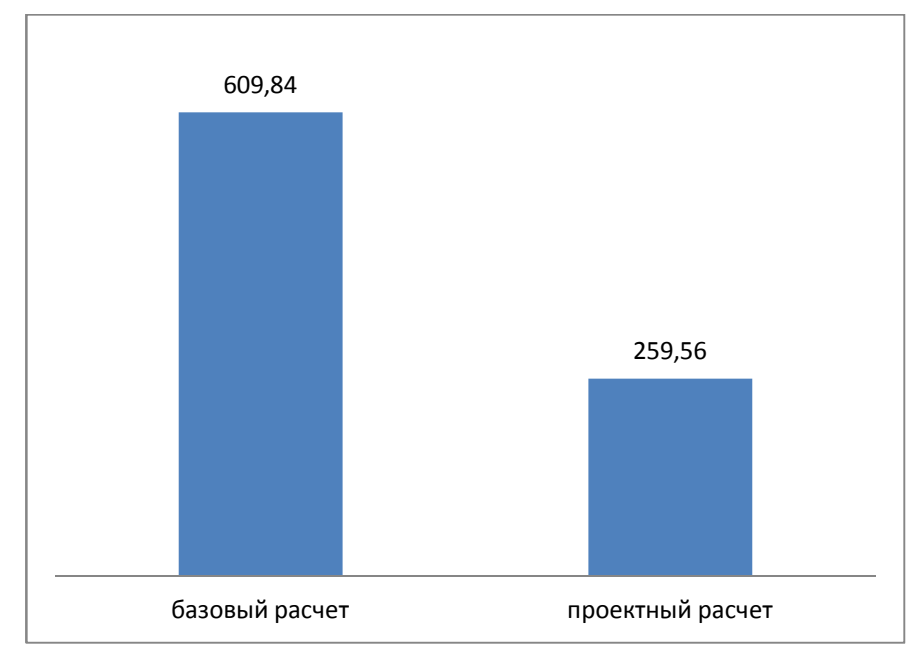

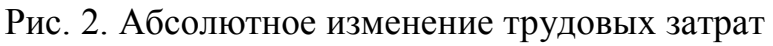

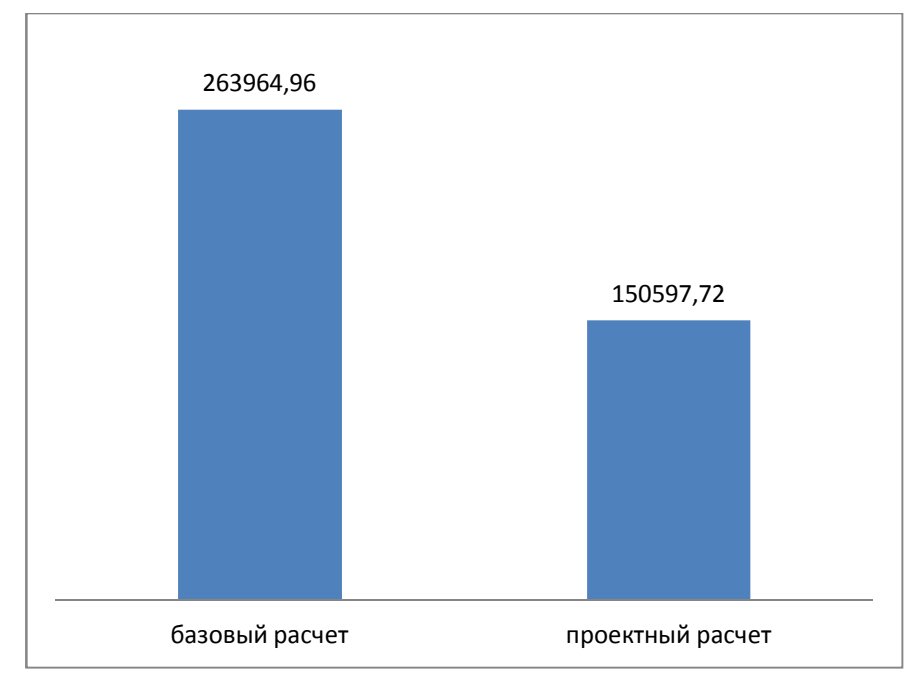

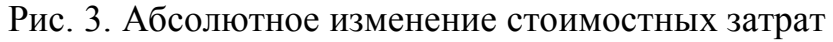

#### **Задание.**

Работа выполняется с помощью Excel.

Для осуществления расчета необходимо взять таблицу 6 из методических указаний и изменить только те данные, которые указаны для вашего варианта в таблице ниже. С помощью таблиц 7 и 8 произвести расчеты трудовых и стоимостных затрат базового варианта (до внедрения ИС) и проектного варианта (после внедрения ИС) – сначала укажите кол-во времени, которое уходит на выполнение операций по вашему варианту (пример см. табл. 3 и 4). Далее осуществите расчет остальных показателей по формулам алгоритма (см. табл. 2). После найдите капитальные затраты, годовой экономический эффект и срок окупаемости.

#### **Варианты:**

- $1 -$ номера зачетной книжки, закачиваются на 1 и 3;
- 2 номера зачетной книжки, закачиваются на 2 и 4;
- 3 номера зачетной книжки, закачиваются на 5 и 7;
- 4 номера зачетной книжки, закачиваются на 6 и 9;
- 5 номера зачетной книжки, закачиваются на 8 и 0.

#### Варианты

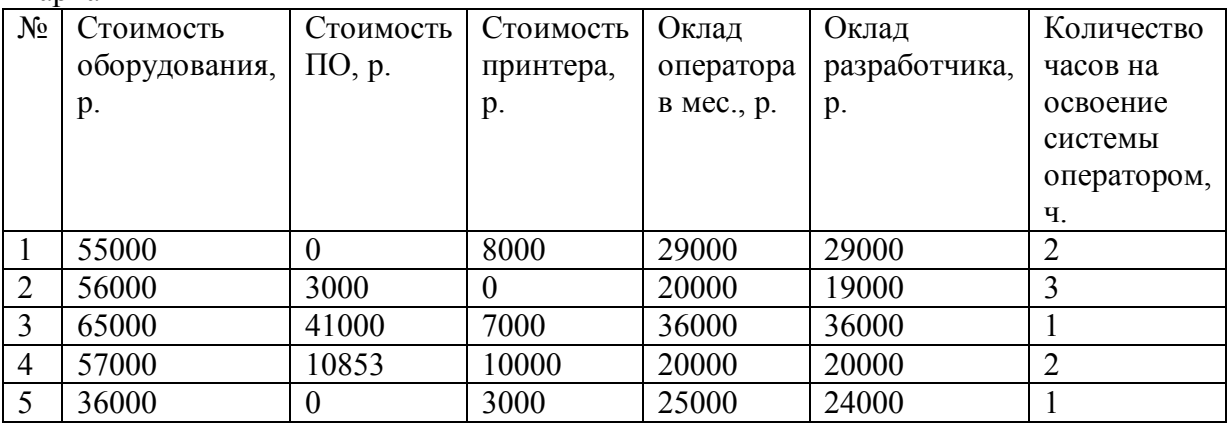

Определить кол-во времени (минут) на каждую операцию до и после внедрения системы. Время определять исходя из 1 рабочего дня (8 рабочих часов).

#### Вариант 1

Экономическая эффективность от внедрения сайта продаж строительного дома.

#### **Операции пользователя**

Общение с покупателем

Проверка товара на складе

Подтверждение покупки

- Оформление покупки
- Оформление доставки

Печать отчетных документов

Вариант 2

Экономическая эффективность от внедрения информационного сайта школы.

#### **Операции пользователя**

Размещение новостей

Размещение фото

Организация обратной связи

Освещение предстоящих мероприятий

Загрузка электронных документов

Редактирование материалов Регистрация изменений в расписании Размещение информации о внеурочной деятельности

Вариант 3

Экономическая эффективность от внедрения системы технической поддержки магазинов.

**Операции пользователя** Прием заявки в обработку Распределение заявки в работу Проверка доступности сетевого оборудования Связь с сотрудником магазина Оформление выезда специалиста Получение результатов по профилактической перезагрузке оборудования на месте Профилактическая перезагрузка оборудования удаленно Отчет по заявкам

Вариант 4

Экономическая эффективность от внедрения системы формирования заявок на закупку ингредиентов для кухни ресторана.

**Операции пользователя**

Ввод ингредиентов Ввод блюд Внесение записей продаж по дням Анализ продаж Анализ спроса Формирование заявки

Печать заявки

Вариант 5

Экономическая эффективность от внедрения электронной системы телефонной связи на базе цифровых технологий передачи данных.

**Операции пользователя**

Регистрация сотрудников на рабочем месте Расчет финансовой составляющей звонков

Ведение статистики количества вызовов по отделам за период

Детализация звонков

Занесение данных в отчетные документы

Печать результатов

#### **ЛИТЕРАТУРА**

- 1. ГОСТ 24.702-85 «Эффективность автоматизированных систем управления».
- 2. Технико-экономическое обоснование инвестиционных проектов внедрения информационных технологий: метод. указания/ сост.: М. А. Зайцева – СПб.: СПбГТУ, 1995.
- 3. Скрипкин, К. Г. Экономическая эффективность информационных систем. – М.: ДМК Пресс, 2002.
- 4. Божко, В. П. Информационные технологии в экономике и управлении: учеб.-метод. комплекс/ В.П. Божко, Д.В. Власов, М.С. Гаспариан. – М.: Изд. центр ЕАОИ. 2008. – 120 с.